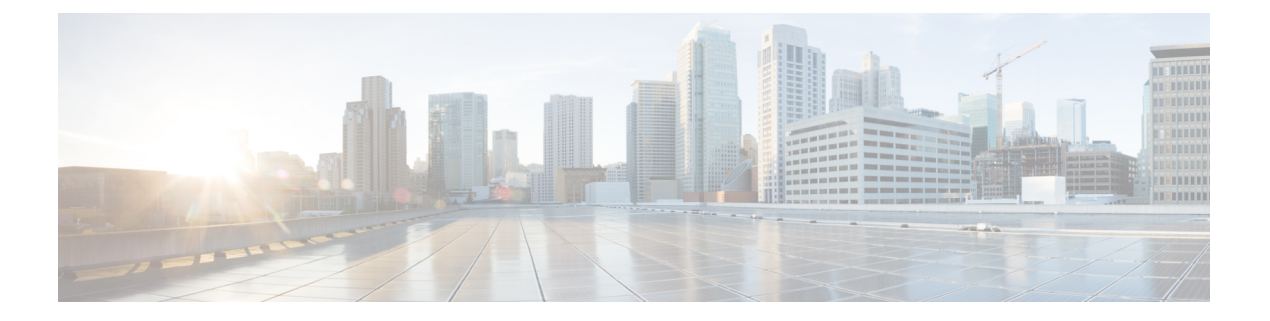

# 概要

この章は、次の内容で構成されています。

- 概要, on page 1
- このリリースの新規情報および変更情報 (7 ページ)
- ファームウェア アップグレードをサポートするコンポーネント (7 ページ)
- ファームウェア バージョンの用語, on page 9
- バージョンをまたがるファームウェアのサポート (10 ページ)
- サーバ パック (10 ページ)
- 軽量アップグレード (11 ページ)
- FI クラスタ用のファームウェア自動同期 (14 ページ)
- ファームウェア アップグレードのオプション, on page 15
- Cisco UCS 6200 シリーズ ファブリック インターコネクトから Cisco UCS 6400 シリーズ ファブリック インターコネクトへの移行中のファームウェア アップグレード (23 ペー ジ)
- Cisco UCS Manager リリース 4.2 へのファームウェア アップグレード (26 ページ)
- マイナーまたはパッチ リリースへのファームウェア アップグレード (28 ページ)
- ファームウェアのダウングレード, on page 29
- Cisco UCS Central のファームウェア管理 (31ページ)

## 概要

Cisco UCS では、シスコから取得し、シスコによって認定されたファームウェアを使用して、 Cisco UCS ドメイン のエンドポイントをサポートします。各エンドポイントは Cisco UCS ドメ イン のコンポーネントであり、機能するためにはファームウェアが必要です。

このガイドでは、Cisco UCS Managerを使用して、ファームウェアを取得し、Cisco UCSドメイ ンのエンドポイントをアップグレードする方法について説明します。また、これらのエンドポ イントをアップグレードする際に従う必要があるベストプラクティスについても詳しく説明し ます。

Cisco UCS Manager リリース 4.1(1) では、 Cisco UCS 64108 ファブリック インターコネクト か らCisco UCS6400シリーズファブリックインターコネクトを導入します。シスコはCisco UCS Managerの各リリースと併せて、次の各プラットフォーム用にそれぞれユニファイドCiscoUCS Manager ソフトウェアおよびファームウェア アップグレードをリリースしました。

- Cisco UCS B シリーズ、および C シリーズ サーバーとの Cisco UCS 6400 シリーズ ファブ リック インターコネクト
- Cisco UCS B シリーズおよび C シリーズ サーバーとの Cisco UCS 6300 シリーズ ファブリッ ク インターコネクト
- Cisco UCS B シリーズおよび C シリーズ サーバーとの Cisco UCS6200 シリーズ ファブリッ ク インターコネクト
- Cisco UCS B シリーズおよび C シリーズ サーバーとの Cisco UCS 6324 ファブリック イン ターコネクト(別名 UCS Mini)

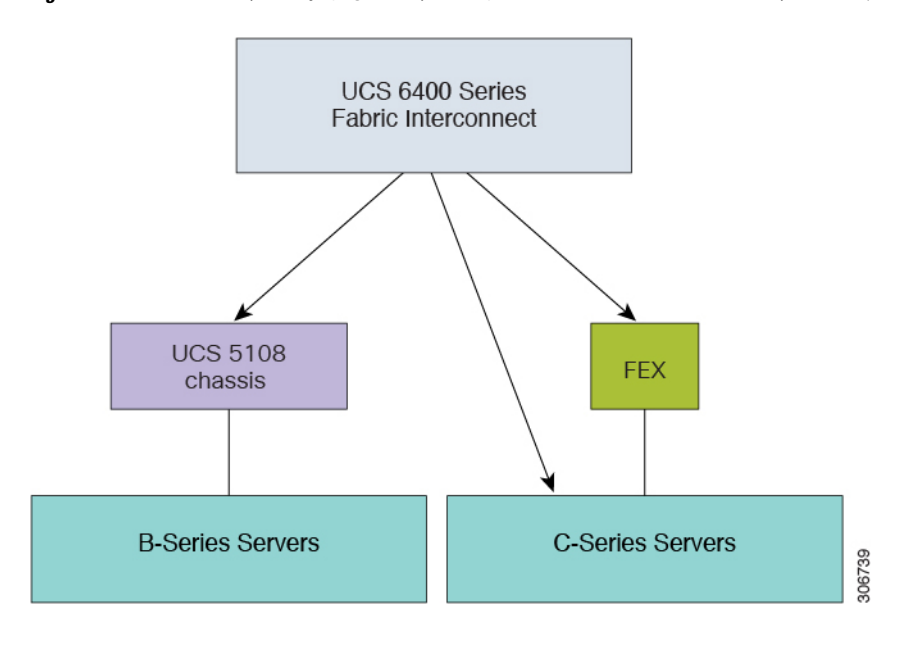

**Figure 1: Cisco UCS <sup>B</sup>** シリーズおよび **C** シリーズ サーバーとの **Cisco UCS <sup>6400</sup>** シリーズ ファブリック インターコネクト

概要

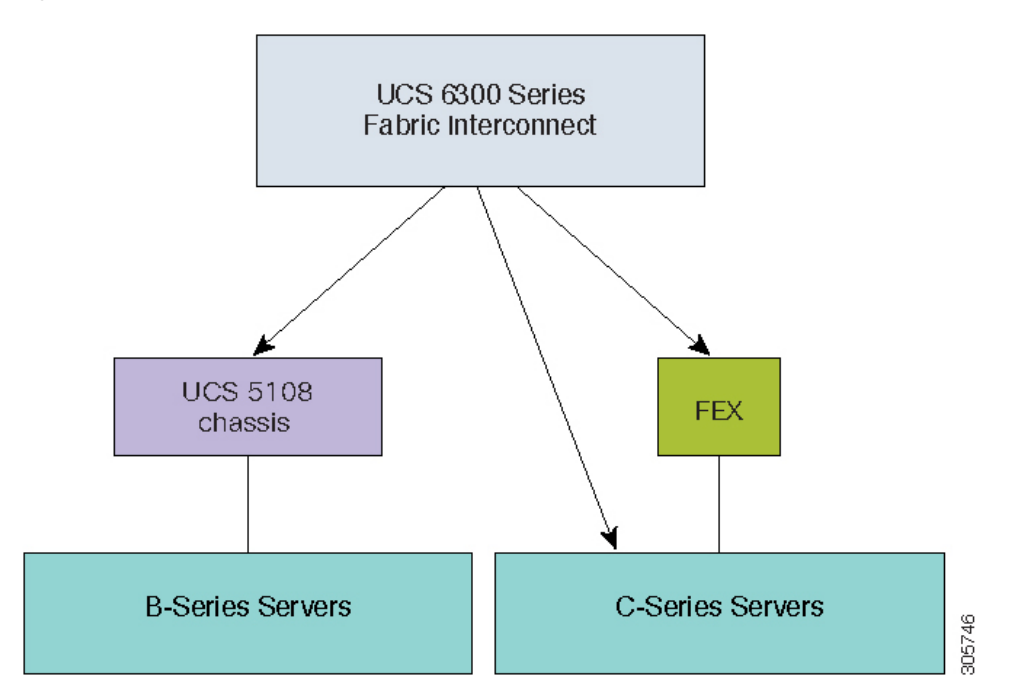

**Figure 2: Cisco UCS <sup>B</sup>** シリーズおよび **C** シリーズ サーバーとの **Cisco UCS <sup>6300</sup>** シリーズ ファブリック インターコネクト

**Figure 3: Cisco UCS <sup>B</sup>** シリーズおよび **C** シリーズ サーバーとの **Cisco UCS <sup>6200</sup>** シリーズ ファブリック インターコネクト

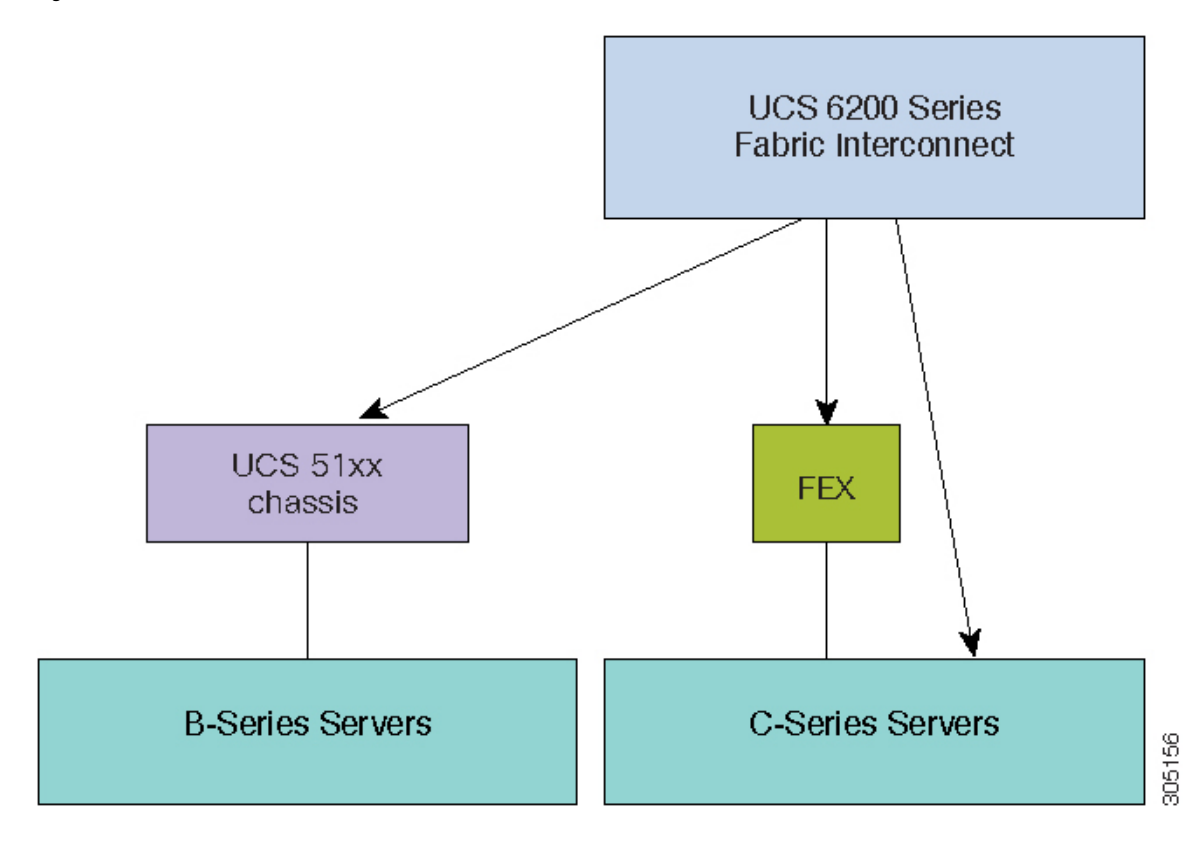

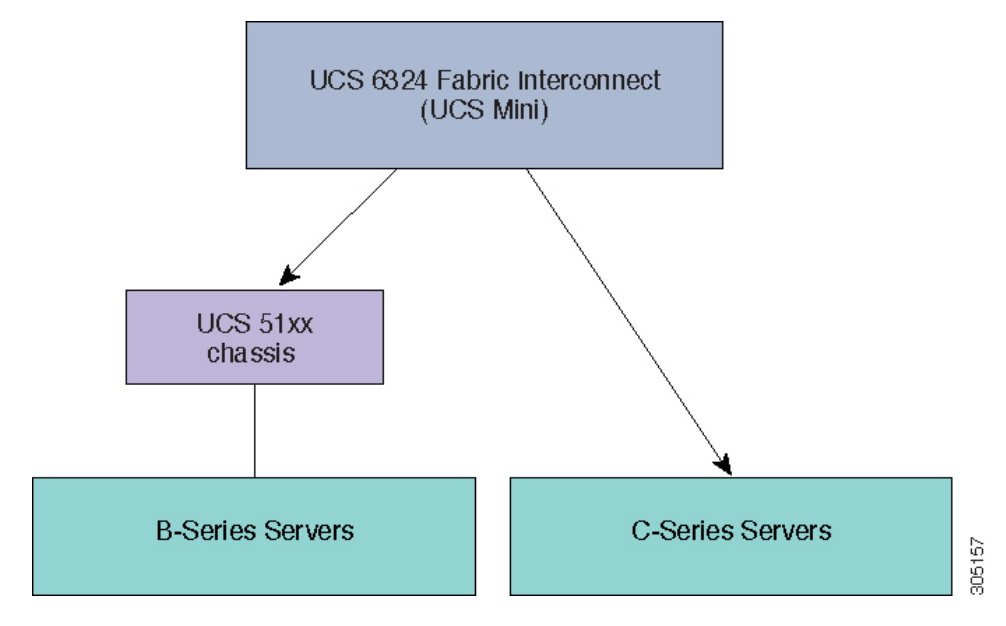

**Figure 4: Cisco UCS <sup>B</sup>** シリーズ サーバーおよび **C** シリーズ サーバーとの **Cisco UCS <sup>6324</sup>** ファブリック インターコネクト

次の図に、 Cisco UCS Manager リリース 4.1 でサポートされる各種プラットフォームとファー ムウェア バンドルを示します。

各リリースには、次のファームウェア バンドルがあります。

• インフラストラクチャ ソフトウェア バンドル:このバンドルは A バンドルとも呼ばれま す。このバンドルには、ファブリック インターコネクト、IO モジュール、および Cisco UCS Manager が機能するために必要なファームウェア イメージが含まれています。

Cisco UCS Manager 4.1 以降のリリースには、3 つの個別のインフラストラクチャ バンドル が含まれています。

- Cisco UCS 6400 シリーズ ファブリック インターコネクト: ucs-6400-k9-bundle-infra.4.x.x.xxx.A.bin
- Cisco UCS 6300 シリーズ ファブリック インターコネクト: ucs-6300-k9-bundle-infra.4.x.x.xxx.A.bin
- Cisco UCS 6200 シリーズ ファブリック インターコネクト: ucs-k9-bundle-infra.4.x.x.xxx.A.bin
- Cisco UCS6324ファブリックインターコネクト:ucs-mini-k9-bundle-infra.4.x.x.xxx.A.bin
- B シリーズ サーバ ソフトウェア バンドル:B バンドルとも呼ばれます。このバンドルに は、B シリーズ ブレード サーバが機能するために必要なファームウェア イメージ (アダ プタ、BIOS、CIMC、ボード コントローラ ファームウェアなど)が含まれています。各 4.x リリースに対応する『*Release Bundle Contents for Cisco UCS Manager*』には、B シリー ズ サーバー ソフトウェア バンドルの内容の詳細が掲載されています。

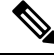

- Cisco UCS Manager リリース 3.1(2) から、ローカル ディスクのよ うに、B シリーズと C シリーズの両方のサーバ ソフトウェア バ ンドルに共通するエンドポイント用のファームウェアは、Bシリー ズと C シリーズの両方のサーバ ソフトウェア バンドルで入手で きます。 **Note**
	- C シリーズ サーバ ソフトウェア バンドル:C バンドルとも呼ばれます。このバンドルに は、C シリーズ ラック マウント サーバが機能するために必要なファームウェア イメージ (アダプタ、BIOS、CIMC、ボード コントローラ ファームウェアなど)が含まれていま す。C バンドルには、Cisco UCS C3260 ストレージ サーバ用のファームウェア イメージも 含まれています。4.1 以降のリリースに対応する『*Release Bundle Contents for Cisco UCS Manager*』には、C シリーズ サーバー ソフトウェア バンドルの内容の詳細が掲載されて います。

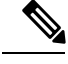

Cisco UCS Manager リリース 3.1(2) から、ローカル ディスクのよ うに、B シリーズと C シリーズの両方のサーバ ソフトウェア バ ンドルに共通するエンドポイント用のファームウェアは、Bシリー ズと C シリーズの両方のサーバ ソフトウェア バンドルで入手で きます。 **Note**

• 機能カタログ ソフトウェア バンドル:T バンドルとも呼ばれます。このバンドルには、 実装固有の調整可能なパラメータ、ハードウェア仕様、および機能制限が指定されます。

Cisco UCS Manager 機能カタログを使用して、新しく承認された DIMM やディスク ドライ ブなどのサーバ コンポーネントの表示と設定可能性を更新します。Cisco UCS Manager 機 能カタログは単一のイメージですが、Cisco UCS Manager ソフトウェアにも組み込まれて います。Cisco UCS Manager リリース 4.1 以降のリリースは、任意の 4.1 カタログ ファイル を使用できますが、4.0または3.2カタログバージョンは使用できません。サーバコンポー ネントが特定の BIOS バージョンに依存していない場合、それを使用したり、 Cisco UCS Managerに認識させたりすることは、主にカタログバージョンの機能になります。機能カ タログは、UCS インフラストラクチャ リリースにバンドルされるのに加えて、スタンド アロン イメージとしてリリースされる場合もあります。

CiscoUCSドメインのエンドポイントのアップグレードの順序は、アップグレードパスによっ て異なります。

Cisco UCS ドメイン のエンド ポイントをアップグレードする適切な順序を決定するアップグ レード パスについては、ステップの決められた順序を参照してください。

シスコでは、このマニュアルおよびテクニカル ノート『Unified [Computing](http://www.cisco.com/en/US/products/ps10281/products_configuration_example09186a0080aee43e.shtml) System Firmware [Management](http://www.cisco.com/en/US/products/ps10281/products_configuration_example09186a0080aee43e.shtml) Best Practices』において、ファームウェア イメージおよびファームウェア アップ デートを管理するための一連のベスト プラクティスを保持しています。

このマニュアルでは、ファームウェアの管理について、次の定義を使用しています。

• アクティブ化:バックアップ パーティションのファームウェアをエンドポイントのアク ティブなファームウェアバージョンとして設定します。アクティベーションには、エンド ポイントのリブートが必要な場合やリブートが発生する場合があります。

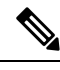

機能カタログのアップグレードの場合は、更新とアクティブ化が同時に行われます。このよう なアップグレードについては、アップデートまたはアクティブ化のいずれかのみを実行する必 要があります。両方の手順を実行する必要はありません。 **Note**

### **Cisco UCS Manager** ユーザ **CLI** ドキュメント

Cisco UCS Manager 次の表に示す、使用例を基本とした従来よりもコンパクトなマニュアルが 用意されています。

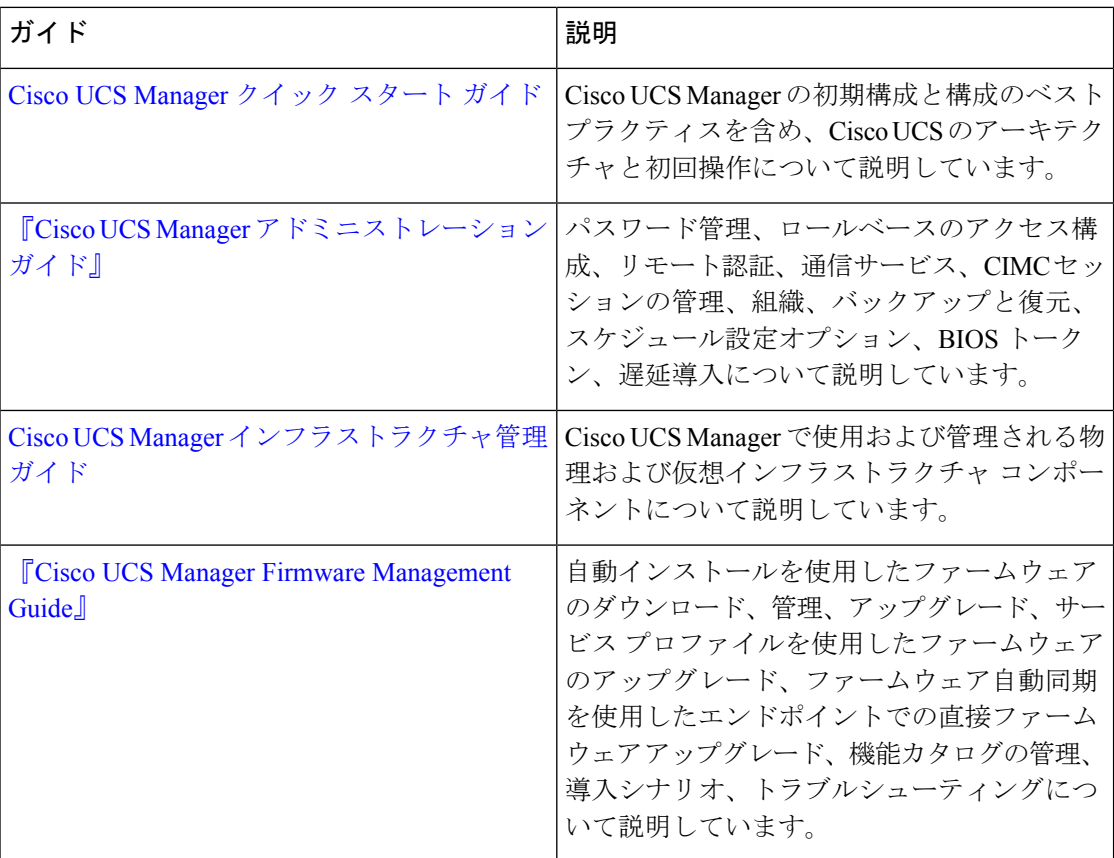

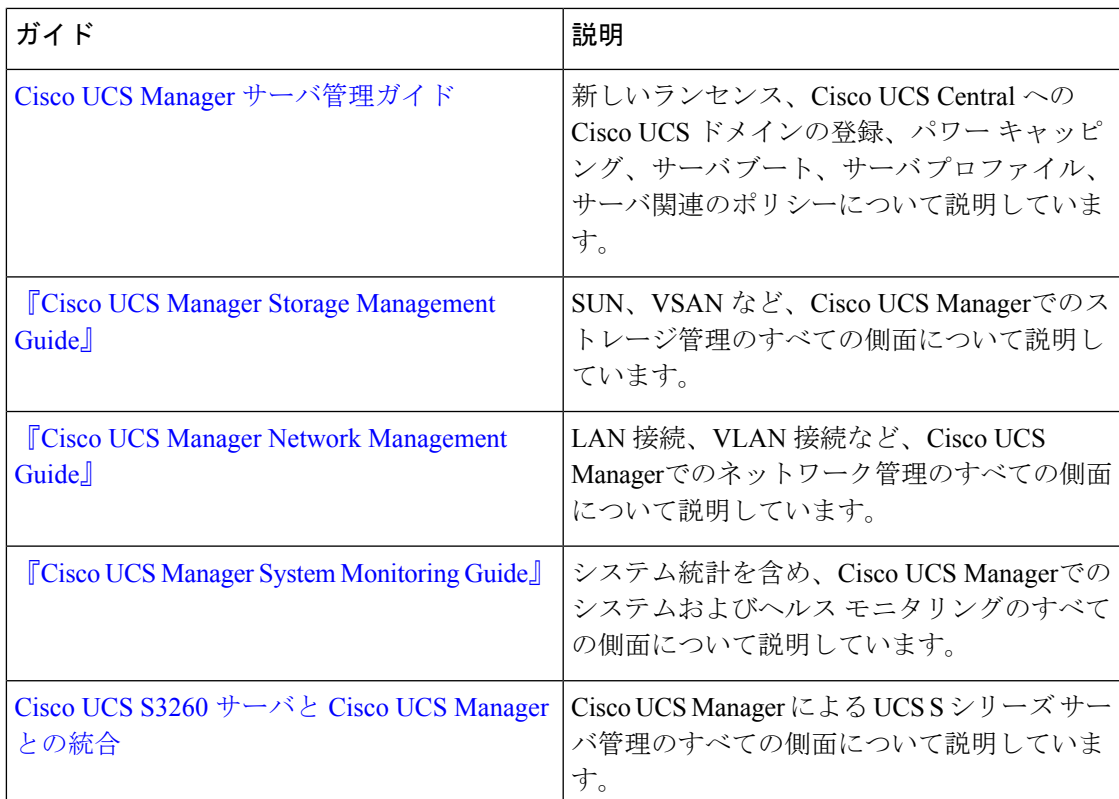

# このリリースの新規情報および変更情報

ここでは、Cisco UCS Manager リリース 4.2 の新機能および変更された動作について説明しま す。

# ファームウェアアップグレードをサポートするコンポー ネント

Cisco UCS Manager でサポートされているさまざまなプラットフォームは、ファームウェア アップグレードをサポートするさまざまなコンポーネントを搭載しています。

- ファブリック インターコネクト:
	- Cisco UCS 64108 ファブリック インターコネクト
	- Cisco UCS 6454
	- Cisco UCS 6332
	- Cisco UCS 6332-16 UP
	- Cisco UCS 6248 UP
- Cisco UCS 6296 UP
- Cisco UCS 6324
- シャーシ コンポーネント: • ブレード サーバ シャーシ: • I/O モジュール

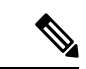

I/Oモジュールは、プライマリCisco UCSMiniシャーシではサポー トされません。ただし、セカンダリ Cisco UCS Mini シャーシでサ ポートされます。 (注)

• 電源装置

- Cisco UCS C3260 シャーシ:
	- シャーシ管理コントローラ(CMC)
	- シャーシ アダプタ
	- SAS エクスパンダ
	- ボード コントローラ

• サーバ コンポーネント:

- ブレードおよびラック サーバ:
	- アダプタ
	- Cisco Integrated Management Controller (CIMC)
	- BIOS
	- ストレージ コントローラ

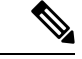

(注)

- ストレージ コントローラは、Cisco UCS Mini ではサポートされる サーバ コンポーネントではありません。
	- ボード コントローラ
	- Cisco UCS C3260 ストレージ サーバ ノード:
		- Cisco Integrated Management Controller (CIMC)
		- BIOS
		- ボード コントローラ

• ストレージ コントローラ

# ファームウェア バージョンの用語

使用されるファームウェアバージョンの用語は、次のようなエンドポイントのタイプによって 異なります。

#### **CIMC**、**I/O** モジュール、**BIOS**、**CIMC**、およびアダプタのファームウェア バージョン

各CIMC、I/Oモジュール、BIOS、CIMC、およびシスコのアダプタには、フラッシュにファー ムウェア用の 2 つのスロットがあります。各スロットに 1 つのバージョンのファームウェアを 装着します。1つのスロットはアクティブで、他方のスロットはバックアップスロットです。 コンポーネントは、アクティブとして指定されているスロットからブートします。

Cisco UCS Manager では次のファームウェア バージョンの用語が使われます。

### 実行されているバージョン

実行されているバージョンは、アクティブで、エンドポイントで使用されているファーム ウェアです。

### スタートアップ バージョン

スタートアップ バージョンは、エンドポイントの次回のブート時に使用されるファーム ウェアです。Cisco UCS Manager はアクティベーション操作によって、スタートアップ バージョンを変更します。

#### バックアップ バージョン

バックアップバージョンは、他方のスロットのファームウェアで、エンドポイントによっ て使用されていません。このバージョンは、エンドポイントをアップデートしたが、まだ アクティブにしていないファームウェアか、または最近アクティブ化されたバージョンに よって交換された古いファームウェア バージョンなどです。Cisco UCS Manager はアップ デート操作によって、バックアップ スロットのイメージを置き換えます。

スタートアップバージョンからエンドポイントをブートできない場合、バックアップバージョ ンからブートします。

### ファブリック インターコネクトおよび **Cisco UCS Manager** のファームウェア バージョン

アクティブにできるのは、ファブリック インターコネクトのファームウェアとファブリック インターコネクト上の Cisco UCS Manager だけです。すべてのイメージがファブリック イン ターコネクトに保存されるため、ファブリック インターコネクトおよび Cisco UCS Manager ファームウェアにはバックアップバージョンがありません。その結果、ブート可能ファブリッ クインターコネクトイメージは、サーバCIMCとアダプタのように、2つに制限されません。 代わりに、ブート可能ファブリック インターコネクト イメージは、ファブリック インターコ ネクトのメモリの空き領域と、そこに保存されるイメージの数によって制限されます。

ファブリック インターコネクトおよび Cisco UCS Manager ファームウェアには、カーネル ファームウェアとシステムファームウェアの実行されているバージョンとスタートアップバー ジョンがあります。カーネル ファームウェアとシステム ファームウェアは、同じバージョン のファームウェアを実行している必要があります。

# バージョンをまたがるファームウェアのサポート

Cisco UCS Manager の A バンドル ソフトウェア(Cisco UCS Manager、Cisco NX-OS、IOM、FEX ファームウェア)は、サーバ上で以前のリリースの B バンドルまたは C バンドル(ホスト ファームウェア(FW)、BIOS、Cisco IMC、アダプタFWおよびドライバ)と同時に使用でき ます。

次の表に、Cisco UCS 6200、6300 および 6400 シリーズ ファブリック インターコネクトでサ ポートされる A、B、および C バンドルの混在バージョンを示します。

次の表に、Cisco UCS Mini ファブリック インターコネクトでサポートされる A、B、および C の混在バンドル バージョンを示します。

次の表に、4.2(1)A バンドルを備えたすべてのプラットフォームでサポートされる、B および C バンドルの混在バージョンを示します。

Ú

# サーバ パック

サーバ パックを使用すると、完全なサーバ アップグレードを必要とせずに、既存のインフラ ストラクチャで新しいサーバ プラットフォーム1を動的にサポートすることができます。この サポートは、Cisco UCS Manager カタログ イメージによって提供されます。このモデルによ り、新しいサーバを有効化する新しい B シリーズ、または C シリーズ サーバ バンドルが既存 のインフラストラクチャ A バンドルでサポートされます。

たとえば、リリース 3.1(1) 以降のリリースの B または C サーバ バンドルは、リリース 3.1(1) のインフラストラクチャ A バンドルでサポートされます。ただし、リリース 3.1(1) 以降のリ リースの B または C サーバ バンドルは、リリース 3.1(1) よりも前のすべてのリリースのイン フラストラクチャ A バンドルでサポートされていません。

特定のリリースの『*Release Notes for Cisco UCS Manager*』には、そのリリースでのバージョン にまたがるファームウェア サポートの完全なマトリックスが記載されています。B または C サーババンドルに追加された新機能は、インフラストラクチャAバンドルを該当するバージョ ンにアップグレードした後にのみ使用できるようになります。

現在以下のサーバがサーバ パックをサポートしています。

バージョンをまたがるファームウェアを設定する場合は、サーバのエンドポイントのファーム 重要 ウェアのバージョンが Cisco UCS ドメイン の設定に対応するようにする必要があります。

<sup>1</sup> この機能は特定のサーバ プラットフォームに適用されます。

- B シリーズ サーバー:UCS B200 M4、B260 M4、B420 M4、B460 M4、B200 M5、B480 M5、B200 M6
- C シリーズ サーバー:UCS C220 M4、C240 M4、C460 M4、C220 M5、C240 M5、C480 M5、C220 M6、C240 M6、C225 M6、および C245 M6

既存のインフラストラクチャ バンドルで周辺機器がサポートされていない場合、サーバ パッ ク機能によってサポートされません。この周辺機器をサポートするためには、インフラストラ クチャ バンドルをアップグレードする必要があります。たとえば、既存のインフラストラク チャバンドルでサポートされていない新しいアダプタを使用してサーバがインストールされて いる場合、これらのアダプタのサポートには、インフラストラクチャ バンドルへのアップグ レードが必要です。これらのアダプタは、サーバパック機能を通じてサポートすることはでき ません。

新しいカタログ イメージはハードウェアおよびソフトウェア コンポーネントを中断せずに使 用できるため、サーバ パックを使用すれば、ドメイン全体でのファームウェア アップグレー ドの運用オーバーヘッドを負担せずに、新しいサーバ プラットフォームをアクティブな UCS ドメインにより柔軟に追加できるようになります。

# 軽量アップグレード

Cisco UCS Managerリリーズ3.1(3)までは、特定のコンポーネントのみが変更された場合でも、 ファームウェアをパッチ リリースにアップグレードするには、ファームウェア バンドル全体 をダウンロードしてアクティブ化する必要がありました。一部のコンポーネントに修正が加え られていなくても、すべてのコンポーネントのファームウェアバージョンが変更されていまし た。これにより、そのコンポーネント ファームウェアの不要な更新がトリガーされていまし た。

システムへのセキュリティ更新もパッチによって提供され、ファブリックインターコネクトと ダウンタイムの再起動につながっていました。

Cisco UCS Manager リリース 3.1(3) では、軽量アップグレードが導入され、次のような方法で ファームウェア アップグレードが向上しています。

- コンポーネントのファームウェア バージョンは、変更された場合にのみ更新されます。
- セキュリティ更新はサービス パックを通じて提供されます。リリース 3.1(3) では、軽量 アップグレードはセキュリティ更新のみをサポートしています。
- サービスパック内では、更新は特定のコンポーネントにのみ適用される場合があります。 これらのコンポーネントは、ファブリックインターコネクトの再起動なしで時々アップグ レードされることがあります。
- インフラストラクチャおよびサーバ コンポーネントの更新は、共通のサービス パック バ ンドルを通じて提供されます。サーバコンポーネントについては、変更したファームウェ ア イメージのみがサービス パック バンドルの一部となります。これにより、従来の B シ リーズおよび C シリーズのバンドルと比較して、サービス パックのバンドルが小さくな りました。

### サービス パック

サービス パックは、Cisco UCS Manager インフラストラクチャとサーバ コンポーネントにセ キュリティ更新を適用するパッチです。サービスパックは、基本リリースに固有のものです。 基本リリースにサービス パックを適用することはできますが、個別にサービス パックをイン ストールすることはできません。

サービス パックは、インフラストラクチャ コンポーネントとサーバ コンポーネント用の単一 バンドルとして提供されます。インフラストラクチャ、シャーシ、およびサーバの自動インス トールを使用してサービスパックを適用することで、関連するインフラストラクチャ、シャー シ、およびサーバ コンポーネントをすべて更新できます。Cisco UCS Manager リリース 3.1(3) では、サービス パックのバンドルによって、インフラストラクチャ コンポーネントに対して のみ中断不要な更新が提供されます。インフラストラクチャコンポーネントの中でも、ファブ リック インターコネクトのサービス パックへの更新の場合、OpenSSL の修正などの特定のシ ナリオにおいては、ファブリックインターコネクトの再起動が必要になる可能性があります。 サーバ コンポーネントの更新が中断され、アプリケーションのダウンタイムが伴います。

サービス パックはメンテナンス リリース用に累積されます。最新のサービス パックには、特 定のメンテナンス リリースの際にリリースされた以前のサービス パックからのすべての修正 が含まれています。

以前に適用されたサービス パックは、Cisco UCS Manager GUI と Cisco UCS Manager CLI を介 して削除または更新できます。その結果、コンポーネントのファームウェアバージョンは、基 本のリリース バンドルに由来します。

サービス パックは、Cisco UCS Manager リリース 3.1(3) より前のメンテナンス リリースには適 用されません。

### サービス パックのバージョン

サービス パックのバージョンには、次のガイドラインが適用されます。

- サービス パックは基本のバンドルにのみ適用できます。たとえば、サービス パック 3.1(3)SP2 は 3.1(3) リリースにのみ適用できます。3.1(4) リリースとは互換性がないため、 適用できません。
- 個別のメインテナンス リリースのサービス パックのバージョンの番号付けに関連はあり ません。たとえば、サービス パック 3.1(3)SP2 と 3.1(4)SP2 は別個のもので関連はありま せん。
- 個別のサービス パックを使用して、メンテナンス リリースごとに同じ修正を適用できま す。たとえば、3.1(3)SP2 および 3.1(4)SP3 で同じ修正を適用できます。
- サービス パックではこれまでの修正内容が累積されています。同じメンテナンス リリー スであれば、どのパッチ バージョンでも最新のサービス パックを適用できます。たとえ ば、3.1(3)SP3 には、3.1(3)SP2 および 3.1(3)SP1 に行われたすべての修正が含まれます。任 意の 3.1(3) リリースに 3.1(3)SP3 を適用できます。

概要

- メンテナンス リリースのサービス パックを、デフォルトのサービス パックのバージョン より下のバージョンにダウングレードすることはできません。
- サービスパックのアップグレードまたはダウングレードが失敗すると、そのメンテナンス リリースのデフォルトのサービス パックのバージョンが実行中のサービス パックのバー ジョンになります。次に例を示します。

基本バンドルのバージョン:3.1(3b)

デフォルトのサービス パックのバージョン:3.1(3)SP2(デフォルト)

実行中のサービス パックのバージョン: 3.1(3)SP3

3.1(3)SP3 から 3.1(3)SP4 へのアップグレード中に、アップグレードが失敗すると、表示さ れる実行中のサービス パックのバージョンは 3.1(3)SP2(デフォルト)となります。

次の表に、サービス パックが適用されるさまざまな状況で表示されるリリース バージョンと 実行バージョンを示します。

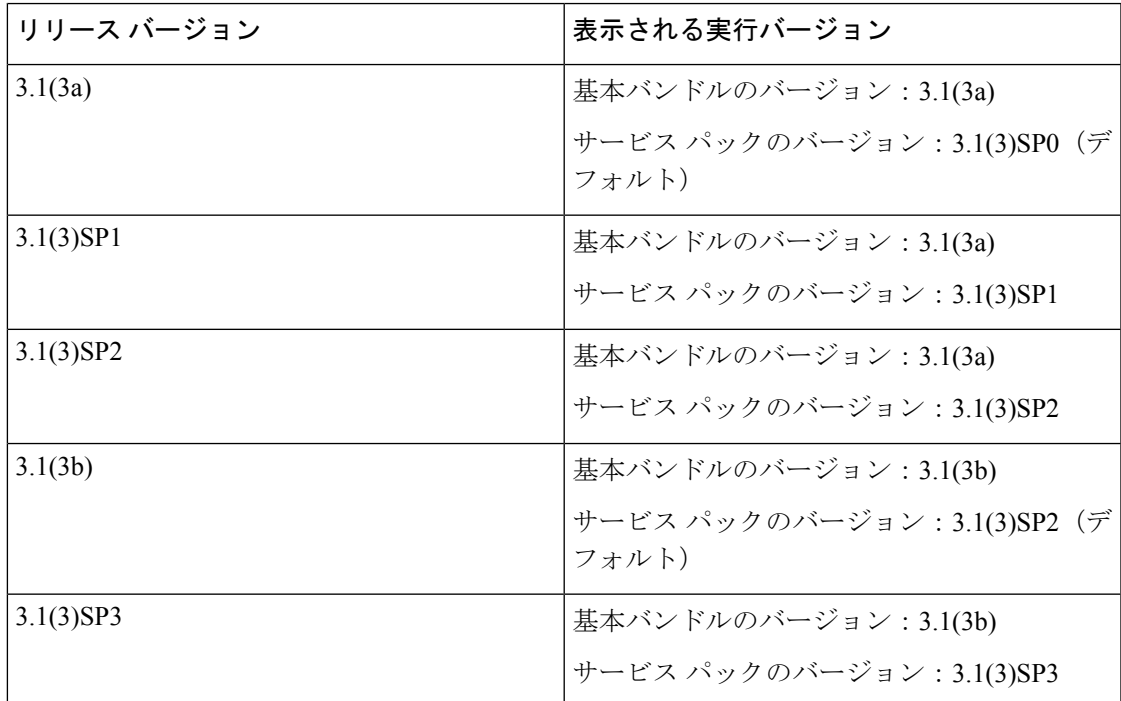

### サービス パックのロールバック

| 概要

基本リリースに適用されたサービスパックをロールバックできます。次の項では、さまざまな ロールバック シナリオ中にバンドルのバージョンおよびサービス パックのバージョンに加え られる変更について説明します。

サービス パックの削除

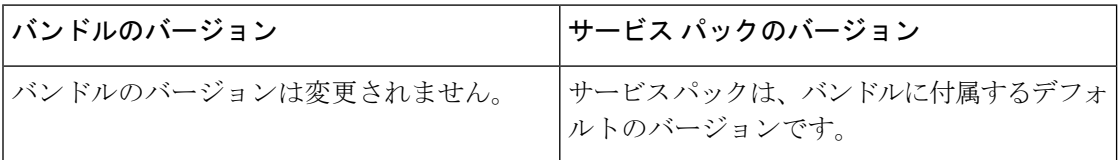

以前のメンテナンス リリースへのインフラストラクチャ バンドルのダウングレード

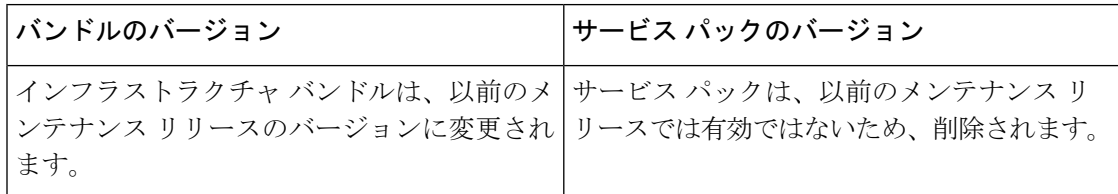

同じメンテナンス リリース内にあるが以前のサービス パックのバージョンであるインフラス トラクチャ バンドルのダウングレード

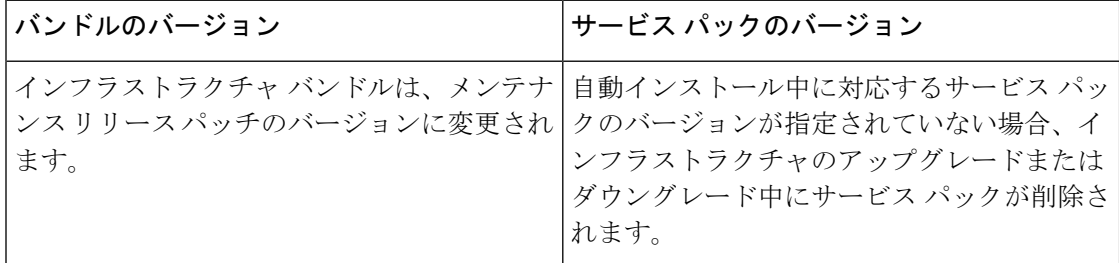

### サービス パックに関するガイドラインと制約事項

- FI の再起動が必要なサービス パックから FI の再起動が必要な別のサービス パックにアッ プグレードすると、FI は 2 回再起動されます (各サービス パックにつき 1 回)。
- サーバ自動同期ポリシーは、サービス パックではサポートされていません。
- 下位の FI がリリース 3.1(3) より前のリリースで実行されている場合、サービス パックの 自動同期はサポートされません。

### **FI** クラスタ用のファームウェア自動同期

クラスタを構成するために、セカンダリ ファブリック インターコネクトを交換、またはスタ ンバイからHAへの変換として追加するには、インフラストラクチャバンドルのファームウェ アのバージョンが一致する必要があります。管理者は現在、交換 FI を適切なバージョンに手 動でアップグレードまたはダウングレードしてからクラスタに接続しています。ファームウェ ア自動同期を使用すると、交換 FI がスタンバイとして HA に追加されるときに、そのインフ ラストラクチャ バンドルを存続 FI と同じバージョンに自動的にアップグレードまたはダウン

グレードできます。ソフトウェアパッケージは、FIに存在するUCSソフトウェアまたはファー ムウェアです。

### ソフトウェアおよびハードウェアの要件

存続 FI 上のソフトウェア パッケージは、Cisco UCS リリース 1.4 以降である必要があります。 ファブリックインターコネクトのモデル番号も同様です。たとえば、ファームウェア自動同期 は、HA 用に設定されている 62XX および 63XX FI モデルの組み合わせの場合はトリガーされ ません。

### 実装

以前の実装では、ソフトウェア パッケージのバージョンに不一致が存在する場合、交換 FI を 強制的にスタンドアロン モード として構成します。交換 FI は、通常のアップグレードまたは ダウングレード プロセスで、存続 FI 上のソフトウェア パッケージと同じバージョンに手動で アップグレードまたはダウングレードされます。次に、交換 FI がクラスタに追加されます。 これは、交換 FI のアップグレードまたはダウングレードは手動プロセスであるからです。

現在のオプションに加えて、交換 FI のソフトウェア パッケージを存続 FI と同期するためのオ プションが追加されました。ユーザがファームウェアを自動同期する場合、存続 FI のソフト ウェア パッケージが交換 FI にコピーされます。次に、交換 FI のソフトウェア パッケージが アクティブになり、交換 FI がクラスタに追加されます。Cisco UCSM データベースと設定の同 期は、HA クラスタが正常に構成されると通常のメカニズムによって発生します。

#### ファームウェア自動同期の利点

UCS クラスタ内の 1 つのファブリック インターコネクトで障害が発生した場合、自動同期の 機能により、交換 FI のソフトウェア パッケージのリビジョンが存続 FI と同じになります。こ のプロセスでは、エンドユーザは最小限の対話で、明確かつ簡潔なフィードバックを得ること ができます。

# ファームウェア アップグレードのオプション

Cisco UCS ファームウェアは、次の複数の方式によってアップグレードできます。

**Note**

1 つ以上の Cisco UCS ドメイン を以降のリリースにアップグレードするために必要な手順につ いては、該当する『Cisco UCS [アップグレード](http://www.cisco.com/en/US/products/ps10281/prod_installation_guides_list.html) ガイド』を参照してください。アップグレード ガイドが提供されていない場合は、Cisco Technical Assistance Center にお問い合わせください。 そのリリースからの直接アップグレードはサポートされていない場合があります。

### **Cisco UCS Manager** による **Cisco UCS** ドメイン のアップグレード

そのドメインの Cisco UCS Manager を使用して Cisco UCS ドメイン をアップグレードする場合 は、次のいずれかのアップグレード オプションを選択できます。

- 自動インストールによるインフラストラクチャ、シャーシ、サーバのアップグレード:こ のオプションでは、自動インストールを使用してアップグレードの最初の段階ですべての インフラストラクチャ コンポーネントをアップグレードできます。その後、シャーシ ファームウェア パッケージを介してすべてのシャーシ コンポーネントをアップグレード し、ホスト ファームウェア パッケージを介してすべてのサーバ エンドポイントをアップ グレードできます。
- サービスプロファイルのファームウェアパッケージを使用してサーバをアップグレード: このオプションを使用すると1回のステップですべてのサーバのエンドポイントをアップ グレードできるため、サーバのリブートによる中断時間を短くすることができます。サー ビスプロファイルの更新の延期導入とこのオプションを組み合わせて、スケジュールされ たメンテナンス時間中にサーバのリブートが行われるようにすることができます。
- インフラストラクチャおよびサーバのエンドポイントの直接アップグレード:このオプ ションでは、ファブリックインターコネクト、I/Oモジュール、アダプタ、ボードコント ローラなど、多数のインフラストラクチャとサーバのエンドポイントを直接アップグレー ドできます。ただし、直接アップグレードは、ストレージ コントローラ、HBA ファーム ウェア、HBAオプションROM、ローカルディスクなど、すべてのエンドポイントで利用 できるわけではありません。それらのエンドポイントは、サーバに関連付けられている サービス プロファイルに含まれているホスト ファームウェア パッケージによって、アッ プグレードする必要があります。
- シャーシ プロファイルのシャーシ ファームウェア パッケージを介したシャーシのアップ グレード:このオプションにより、1 つの手順ですべての S3260 シャーシ エンドポイント をアップグレードできます。

シャーシプロファイルとシャーシファームウェアパッケージは、 S3260 シャーシ のみに適用されます。 **Note**

### **Cisco UCS Manager** を通じた **Cisco UCS** ドメイン 内の**S3X60** サーバ ノード のアップグレード

Cisco UCS Manager を通じて S3260 シャーシ とサーバを含む Cisco UCS ドメインを次のように アップグレードできます。

- 自動インストール によるインフラストラクチャ コンポーネントのアップグレード:自動 インストールを使用することで1つの手順で、CiscoUCSManagerソフトウェアおよびファ ブリック インターコネクトなどのインフラストラクチャ コンポーネントをアップグレー ドできます。
- シャーシ プロファイルのシャーシ ファームウェア パッケージを介したシャーシのアップ グレード:このオプションにより、1つの手順ですべてのシャーシエンドポイントをアッ プグレードできます。

『*Cisco UCS S3260 Server Integration with Cisco UCS Manager*』には、シャーシ プロファイ ルとシャーシ ファームウェア パッケージに関する詳細情報が記載されています。

概要

概要

• サービスプロファイルのファームウェアパッケージを使用してサーバをアップグレード: このオプションを使用すると1回のステップですべてのサーバのエンドポイントをアップ グレードできるため、サーバのリブートによる中断時間を短くすることができます。サー ビスプロファイルの更新の延期導入とこのオプションを組み合わせて、スケジュールされ たメンテナンス時間中にサーバのリブートが行われるようにすることができます。

また、各インフラストラクチャ、シャーシとサーバ エンドポイントでファームウェアを直接 アップグレードすることもできます。このオプションにより、ファブリック インターコネク ト、SAS エクスパンダ、CMC、シャーシ アダプタ、ストレージ コントローラ、ボード コント ローラを含む、多くのインフラストラクチャ、シャーシ、サーバエンドポイントを直接アップ グレードできます。ただし、直接アップグレードは、ストレージ コントローラ、HBA ファー ムウェア、HBAオプションROM、ローカルディスクなど、すべてのエンドポイントで利用で きるわけではありません。

『*Cisco UCS S3260 Server Integration with Cisco UCS Manager*』には、S3X60 サーバ ノードの ファームウェア管理についての詳細情報が記載されています。

### **Cisco UCS Central** による **Cisco UCS** ドメイン のアップグレード

1 つ以上の Cisco UCS ドメイン を Cisco UCS Central に登録している場合は、Cisco UCS Central を使用してそれらのドメイン内のすべてのファームウェアのコンポーネントを管理およびアッ プグレードできます。このオプションを使用すると、ファームウェアアップグレードの制御を 集中化して、データセンターのすべてのCiscoUCSドメインを必要なレベルにすることができ ます。

Cisco UCS Central を使用すると、グローバルなファームウェア管理向けに設定されたすべての 登録済み Cisco UCS ドメイン の機能カタログ、インフラストラクチャ、およびホスト ファー ムウェアをアップグレードできます。

各エンドポイントでファームウェアを直接アップグレードすることはできません。Cisco UCS Centralでは、グローバルサービスプロファイル内でホストファームウェアポリシーを使用し て、ホスト ファームウェア コンポーネントをアップグレードする必要があります。

### サービス パックの更新のオプション

次のいずれかの方法で Cisco UCS ファームウェアをサービス パックにアップグレードできま す。

- インフラストラクチャの自動インストールを介してサービスパックにアップグレードする
- シャーシの自動インストールを介してサービス パックにアップグレードする
- サーバの自動インストールを介してサービス パックにアップグレードする
- サービス プロファイルのファームウェア パッケージを介してサービス パックにアップグ レードする
- シャーシ プロファイルのシャーシ ファームウェア パッケージを介してサービス パックに アップグレードする

概要

- 基本のメンテナンス リリースで Cisco UCS Manager サービス パックを直接アクティブにす る
- 基本のメンテナンス リリースでファブリック インターコネクトのサービス パックを直接 アクティブにする

### 自動インストール によるファームウェア アップグレード

- 自動インストール では、次の段階によって、Cisco UCS ドメイン を 1 つのパッケージに含まれ るファームウェア バージョンに自動的にアップグレードすることができます。
	- インストール インフラストラクチャ ファームウェア:Cisco UCS インフラストラクチャ ソフトウェア バンドルを使用して、ファブリック インターコネクト、I/O モジュール、 Cisco UCS Manager などのインフラストラクチャ コンポーネントをアップグレードするこ とができます。図 5 : インフラストラクチャ ファームウェアの自動インストールのプロセ ス フロー (19 ページ)、ではインフラストラクチャ ファームウェアを自動的にインス トールする推奨されるプロセス フローを説明しています。

概要

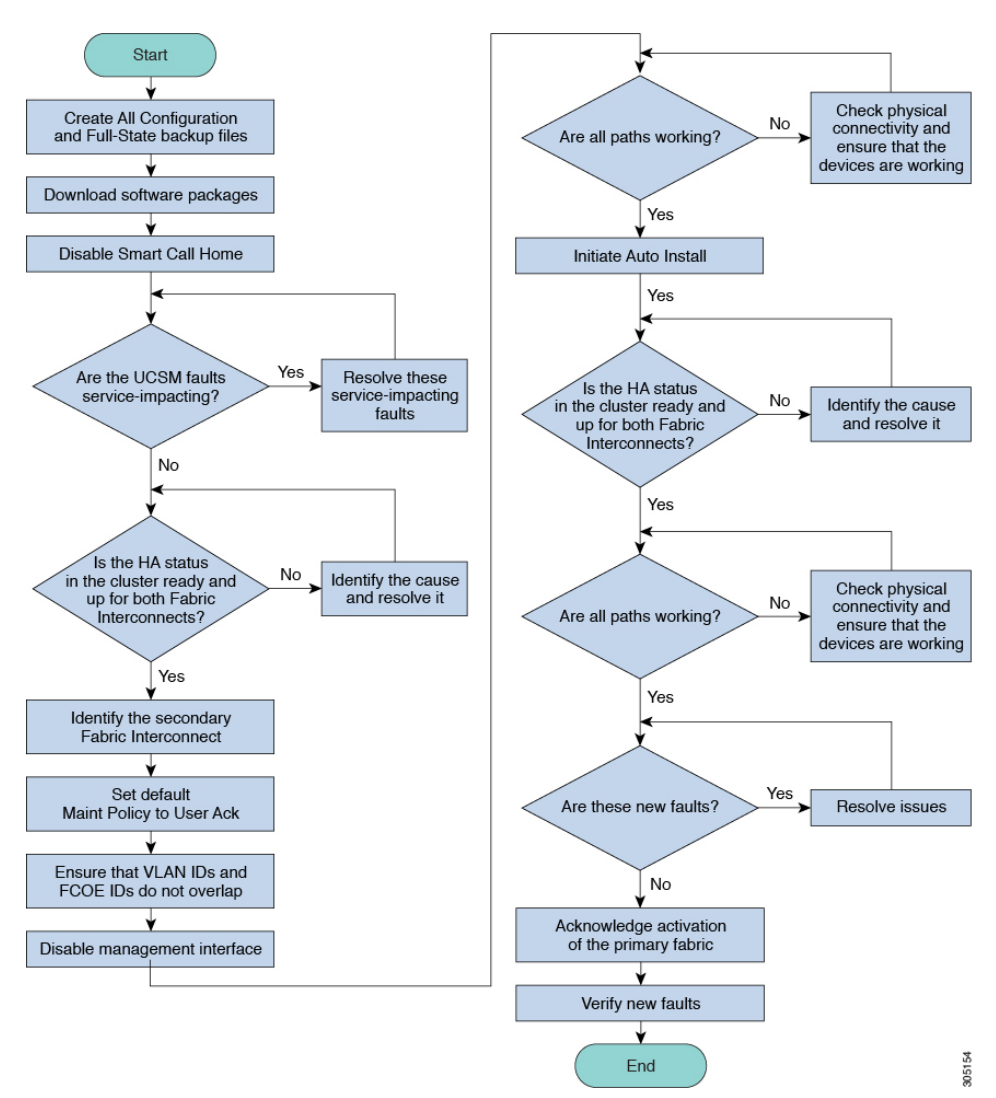

図 **5 :** インフラストラクチャ ファームウェアの自動インストールのプロセス フロー

- [Install Chassis Firmware] : Cisco UCS C シリーズ ラックマウント UCS 管理対象サーバ ソフ トウェア バンドルを使用してシャーシ コンポーネントをアップグレードします。
- インストールサーバファームウェア:必要に応じて、CiscoUCSBシリーズブレードサー バ ソフトウェア バンドル を使用して Cisco UCS ドメイン のすべてのブレード サーバを アップグレードしたり、また Cisco UCS C シリーズ ラックマウント UCS 管理対象サーバ ソフトウェア バンドル を使用してすべてのラック サーバをアップグレードすることがで きます。

この段階は独立したものであり、異なる時刻に実行することや、実行されるようにスケジュー ルすることができます。

自動インストールを使用して、インフラストラクチャコンポーネントをCiscoUCSのバージョ ンにアップグレードし、 シャーシと サーバ コンポーネントを異なるバージョンにアップグ レードすることができます。

シスコは、自動インストール と Fabric Evacuation を使用して Cisco UCS ドメイン をアップグ レードすることを強く推奨します。

## サービス プロファイルのファームウェア パッケージによるファーム ウェア アップグレード

サーバファームウェアおよびBIOSのバージョンは、複数のサーバにわたって定期的に更新す る必要があります。これを手動で行う場合は、連続的に行う必要があり、長いダウンタイムが 必要となります。

更新テンプレートであるサービスプロファイルテンプレートの属性としてホストファームウェ ア ポリシーを定義することにより、ホスト ファームウェア パッケージを使用できます。サー ビス プロファイル テンプレートに加えたすべての変更は、そのインスタンス化されたサービ ス プロファイルに自動的に反映されます。その後、サービス プロファイルに関連付けられて いるサーバもファームウェア バージョンと同時にアップグレードされます。

サービス プロファイルによって、I/O モジュール、ファブリック インターコネクト、または Cisco UCS Manager のファームウェアをアップグレードすることはできません。それらのエン ドポイントのファームウェアは直接アップグレードする必要があります。

### エンドポイントでの直接のファームウェアのアップグレード

正しい手順に従って、正しい順序でアップグレードを適用すれば、エンドポイントの直接の ファームウェア アップグレードと新しいファームウェア バージョンのアクティブ化による、 Cisco UCS ドメイン のトラフィックの中断を最小限に留めることができます。

使用するターゲットシャーシに応じて、各種コンポーネントでファームウェアを直接アップグ レードすることができます。

**20**

概要

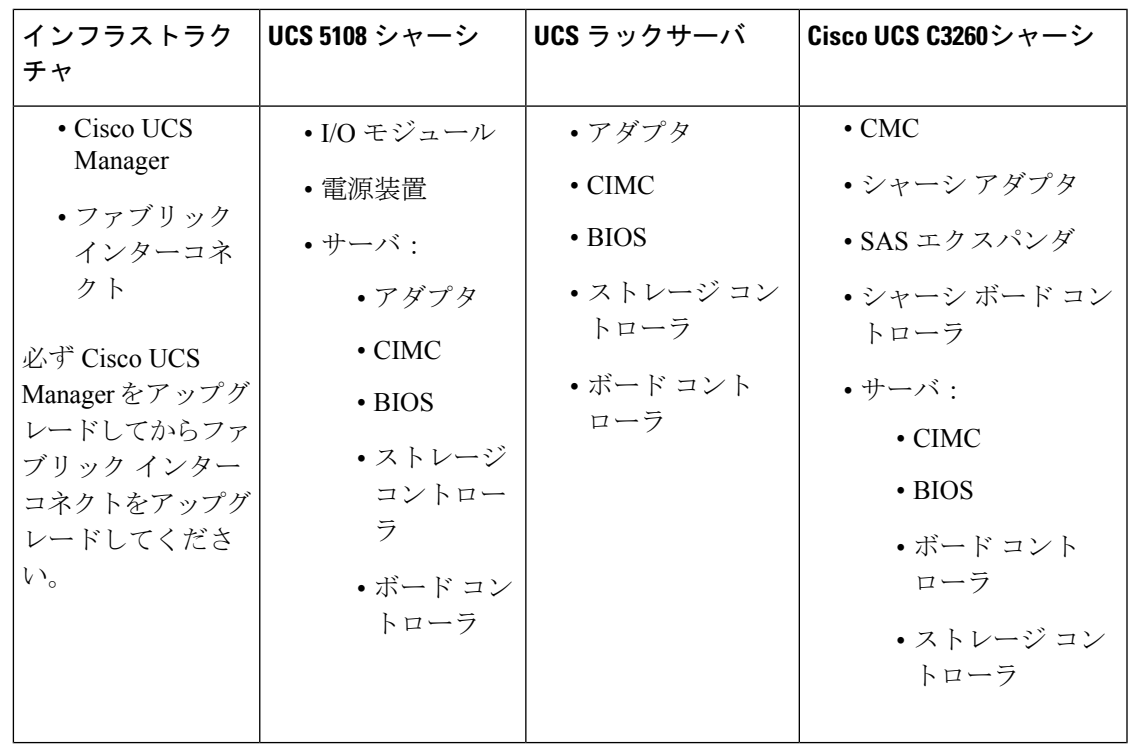

サーバエンドポイント上でのファームウェアの直接アップグレードは、検出され、関連付けら れていないサーバとシスコ アダプタでのみ可能です。 **Note**

Figure 6: インフラストラクチャ ファームウェアの手動インストールのプロセス フロー, on page 22は推奨されるプロセス フローを示しています。

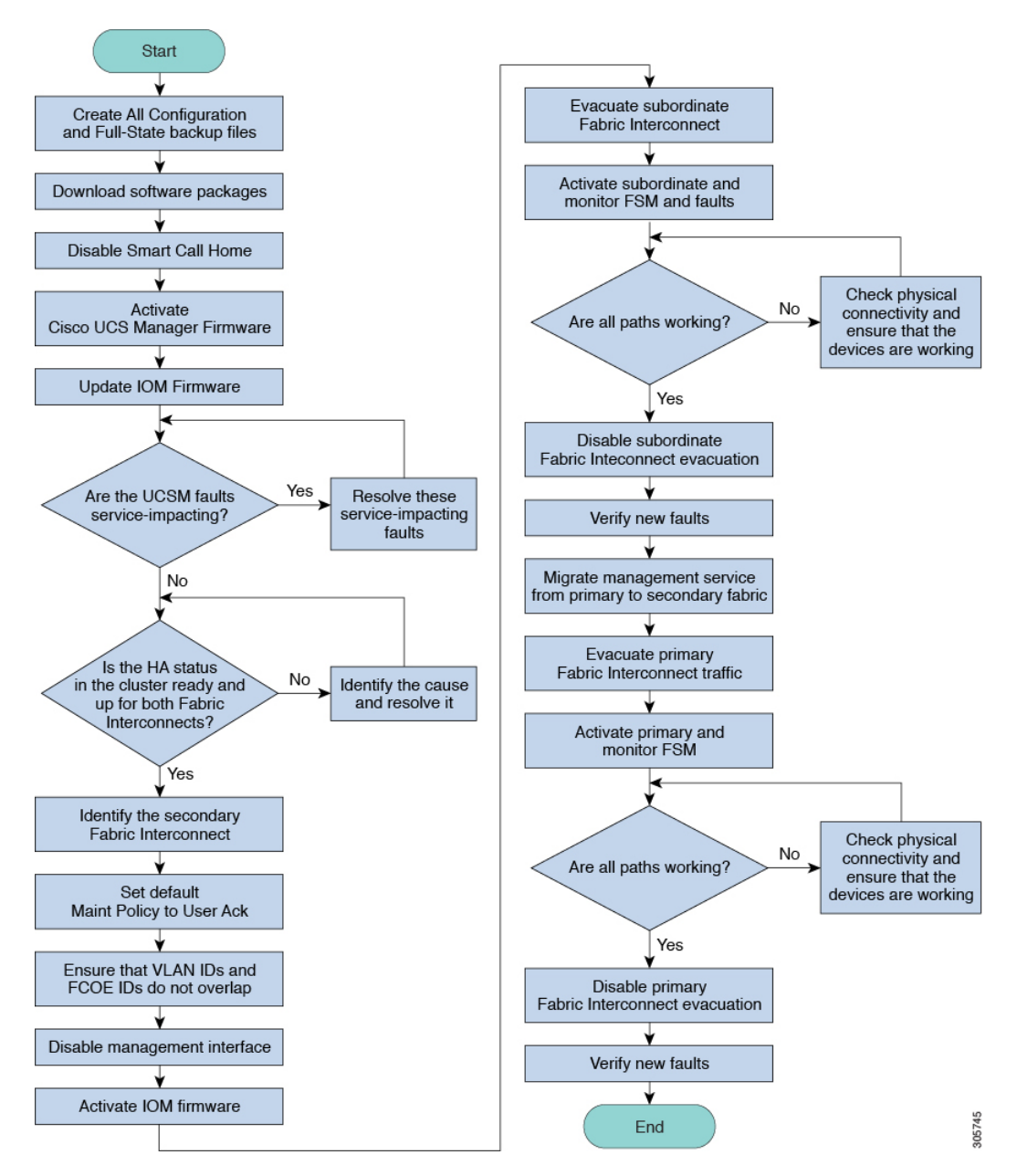

**Figure 6:** インフラストラクチャ ファームウェアの手動インストールのプロセス フロー

アダプタおよびボード コントローラ ファームウェアも、サービス プロファイル内のホスト ファームウェアパッケージによってアップグレードできます。ホストファームウェアパッケー ジを使用して、このファームウェアをアップグレードする場合、ファームウェアのアップグ レード プロセス中に、サーバをリブートする必要がある回数を削減できます。

**Cisco UCS 6200** シリーズ ファブリック インターコネクトから **Cisco UCS 6400** シリーズ ファブリック インターコネクトへの移行中のファーム ウェア アップグレード

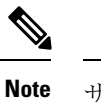

サーバに関連付けられたサービス プロファイル内のファームウェア パッケージによるアダプ タのアップグレードは、直接のファームウェアアップグレードより優先されます。サーバに関 連付けられたサービス プロファイルにファームウェア パッケージが含まれる場合、エンドポ イントを直接アップグレードすることはできません。直接のアップグレードを実行するには、 サービス プロファイルからファームウェア パッケージを削除する必要があります。

# **Cisco UCS 6200** シリーズ ファブリック インターコネクト から **Cisco UCS 6400** シリーズ ファブリック インターコネ クトへの移行中のファームウェア アップグレード

移行中は次のガイドラインに従う必要があります。

- Cisco UCS6200 シリーズ ファブリック インターコネクトは、 Cisco UCS Manager リリース 4.1(1) 以降のリリースにアップグレードする必要があります。
- Cisco UCS 6400 シリーズ ファブリック インターコネクトには、アップグレード元の Cisco UCS6200シリーズファブリックインターコネクトと同じビルドバージョンをロードする 必要があります。
- Cisco UCS 6200 シリーズ ファブリック インターコネクトから Cisco UCS 6400 ファブリッ ク インターコネクトに移行できますが、Cisco UCS 6400 ファブリック インターコネクト から Cisco UCS6200シリーズファブリックインターコネクトには移行できません。次の間 では移行できません。
	- Cisco UCS 6332 および Cisco UCS 6332 16UP ファブリック インターコネクト
	- Cisco UCS 6332 および Cisco UCS 6454 ファブリック インターコネクト
	- Cisco UCS 6332 および Cisco UCS 64108 ファブリック インターコネクト
	- Cisco UCS 6332 16UP および Cisco UCS 6454 ファブリック インターコネクト
	- Cisco UCS 6332 16UP および Cisco UCS 64108 ファブリック インターコネクト
- すべてのファブリックインターコネクトには、同じバージョンのキックスタート、システ ム、および UCSM イメージが必要です。

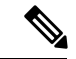

(注)

UCS 6400 シリーズ ファブリック インターコネクトには統一され たイメージがあります - キックスタート イメージとシステム イ メージはもはや分離されていません。

- ファブリックインターコネクトのアップグレードは、新しいFEXまたは仮想インターフェ イス カードにアップグレードする前に実行する必要があります。
- クラスタ設定の場合、両方のファブリック インターコネクトに、ファブリック インター コネクトと FEX 間の対称接続トポロジが必要です。
- スタンドアロンインストールでは、ダウンタイムを想定する必要があります。ファブリッ クインターコネクトのアップグレードでは、本質的にトラフィックの中断が発生します。
- ベストプラクティスは、このハードウェアアップグレードを実行する前に、設定およびソ フトウェアのフル バックアップを実行することです。

## **Cisco UCS 6400** シリーズ ファブリック インターコネクト 上のソフト ウェア機能設定

Cisco UCS Manager リリース 4.0 (1) および 4.0 (2) では、Cisco UCS 6454 ファブリック インター コネクト のさまざまなソフトウェア機能のサポートが導入されました。 Cisco UCS Manager リ リース4.1 では、Cisco UCS 64108 ファブリック インターコネクト でのこれらの機能のサポー トが拡張されています。これらのソフトウェア機能は次のとおりです。

- スイッチング モード:Cisco UCS 6400 シリーズ ファブリック インターコネクト はイーサ ネットまたは FC スイッチング モードをサポートしていません。
- MAC セキュリティ :Cisco UCS 6400 シリーズ ファブリック インターコネクト で MAC セ キュリティをサポートしていません。
- ブレークアウト アップリンク ポート:サポートされたブレークアウト ケーブルを使用し て、1 つの QSFP ポートを 4 つの 10/25G ポートに分割をサポートします。これらのポート は、イーサネット アップリンクまたは FCoE アップリンク ポートの 10/25 G スイッチに接 続するとしてのみ使用できます。これらは、サーバポート、FCoEストレージポート、ア プライアンス ポートまたはモニタリング ポートとして設定できません。
- MTU 設定:Cisco UCS 64108 ファブリック インターコネクト は QOS ドロップ クラス ポ リシーの mtu 設定をサポートします。

Cisco UCS 6400 シリーズ ファブリック インターコネクト次のソフトウェア機能をサポートし ません。

- 非ポート チャネル モードでのシャーシ ディスカバリ ポリシー:Cisco UCS 6400 シリーズ ファブリック インターコネクトはポート チャネル モードのみをサポートします。
- 非ポートチャネルモードでのシャーシ接続ポリシー:CiscoUCS6400シリーズファブリッ ク インターコネクトはポート チャネル モードのみをサポートします。
- マルチキャスト ハードウェア ハッシュ:Cisco UCS 6400 シリーズ ファブリック インター コネクトはマルチキャスト ハードウェア ハッシュをサポートしていません。
- ダイナミック vNICS でのサービス プロファイル:Cisco UCS 6400 シリーズ ファブリック インターコネクトはダイナミック vNIC 接続ポリシーをサポートしていません。

**24**

概要

- マルチキャスト最適化: Cisco UCS 6400 シリーズ ファブリック インターコネクトは QoS 用のマルチキャスト最適化をサポートしていません。
- NetFlow—Cisco UCS 6400 シリーズ ファブリック インターコネクト は Netflow に関連する 構成をサポートしていません。
- ポート プロファイルと DVS 関連の設定:Cisco UCS6400 シリーズ ファブリック インター コネクトはポート プロファイルおよび分散型仮想スイッチ(DVS)に関連する設定をサ ポートしていません。

Cisco UCS 6400 シリーズ ファブリック インターコネクトの次のソフトウェア機能の構成が変 更されました。

- ユニファイド ポート:Cisco UCS6400 シリーズ ファブリック インターコネクトは、最大 16 つのユニファイド ポートをサポートします。これらは FC として設定できます。これらの ポートはモジュールの先頭にあります。
- VLAN の最適化: Cisco UCS 6400 シリーズ ファブリック インターコネクト では、PV カウ ントが 16000 を超えるとポート VLAN (VP) グルーピングを利用して VLAN ポート カウン ト数の最適化を設定できます。次の表は、CiscoUCS6400シリーズファブリックインター コネクト、Cisco UCS 6300 シリーズ ファブリック インターコネクト、および Cisco UCS 6200 シリーズ ファブリック インターコネクトで有効および無効にされた VLAN ポート数 の最適化による PV カウントを示しています。

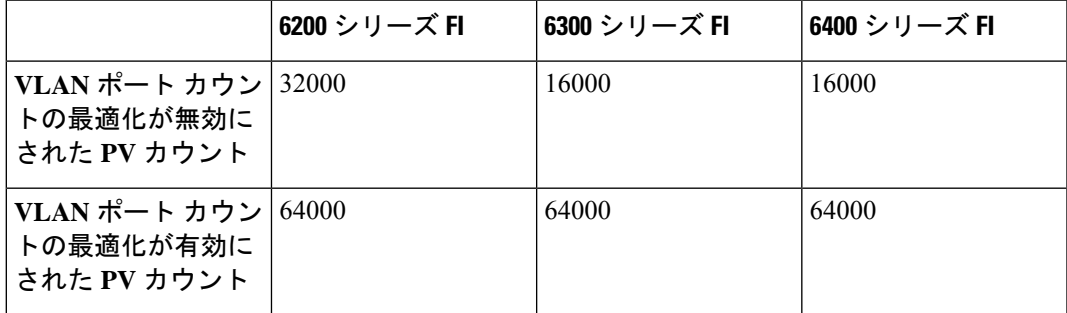

Cisco UCS 6400 シリーズ ファブリック インターコネクト がイーサネット スイッチング モードのとき:

- Fabric Interconnect(FI; をサポートしません**VLAN** ポートの数の最適化有効
- Fabric Interconnect(FI; 16000 PVs と同様に**VLAN** ポート数最適化 **Disabled**に設定する と、EHM モードをサポートしています
- VLAN の制限:Cisco UCS 6400 シリーズ ファブリック インターコネクトは、システムで 利用するために 128 個の VLAN を予約します。

# **Cisco UCS Manager** リリース **4.2** へのファームウェア アッ プグレード

**Cisco UCS Manager**リリース **4.2** へのファームウェア アップグレードのシナリオ

リリース **4.2(x)** へのアップグレード:

- 4.2(2)A にアップグレードする場合は、4.1(3h)A 以降のリリースからアップグレードしま す。
- 4.1(3h)より前のパッチからアップグレードする場合は、リリース4.1(3h)Aバンドルにアッ プグレードしてアクティブ化します。

(注)

リリース 4.1(3h)A をアクティブ化する前に、リリース 4.2(2)A バ ンドルをダウンロードしないでください。

リリース 4.2(2)A をダウンロードしてアップグレードします。

Cisco UCS Mini では、Cisco UCS Manager リリース 4.2 (x) へのインフラストラクチャ ソフト ウェアバンドル(Aバンドル)の直接アップグレードは、リリース3.2(3)以降のリリースから サポートされています。

『Cisco UCS Manager [Upgrade/Downgrade](https://www.cisco.com/c/dam/en/us/td/docs/unified_computing/ucs/ucs-manager/UCSM-upgrade-downgrade-matrix/index.html) Support Matrix』には、さまざまな Cisco UCS Manager リリースでサポートされているアップグレードリリースバージョンと推奨されるアップグレー ド パスがリストされています。

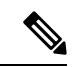

リリースアップグレードを開始する前に、各バージョンの[ファームウェア管理ガイドを](https://www.cisco.com/c/en/us/support/servers-unified-computing/ucs-manager/products-installation-and-configuration-guides-list.html)参照し て、制限事項とアップグレードを実行するための正しいパスを理解してください。 (注)

### Ú

- **[Cisco UCS B** シリーズ **M5** サーバーをリリース **4.2(2)** にアップグレードする(**Upgrade Cisco UCS B-Series M5 servers to Release 4.2(2)**):Cisco UCS B シリーズ M5 サーバを 4.0(4m)ま たはそれ以前のリリースからアップグレードする場合は、2 段階のアップグレードを実行しま す。 重要
	- **1.** まず、サーバーを 4.1 リリース バージョンにアップグレードします。シスコでは、最新の 4.1(3) パッチ バージョンを推奨しています。
	- **2.** サーバーが 4.1 リリース バージョンで実行されたら、4.2(2) リリースにアップグレードし ます。

概要

**26**

概要

### **Cisco UCS Manager** リリース **4.2** へのアップグレード条件

- Cisco UCS Managerリリース4.2にアップグレードする前に、既存のインフラストラクチャ とサーバ バンドルが次の Cisco UCS Manager リリースのいずれかにあることを確認してく ださい。
	- Cisco UCS Manager リリース 3.2(3) 以降のリリース

Cisco UCS Mini の場合、任意のリリース 3.2(x) または 4.0(x) リリースから、Cisco UCS Manager リリース 4.2 にアップグレードできます。

- Cisco UCS Manager リリース 4.2 にアップグレードする前に、以下を実行して、使用中の キー リングが 2048 ビット以上のモジュラス サイズを備えているか確認してください。
	- **1.** 次のコマンドを使用して、使用中のキー リングのモジュラス サイズを確認します。

```
UCS-A# scope security
UCS-A /security # scope keyring keyring-name
UCS-A /security/keyring # show detail
```
**2.** デフォルトのキー リングを使用しており、モジュラス サイズが 2048 ビット未満であ る場合は、モジュラス サイズを 2048 ビット以上に再構成し、次のコマンドを使って 証明書を再生成します。

UCS-A# **scope security** UCS-A /security # **scope keyring default** UCS-A /security/keyring # **set modulus mod2048** UCS-A /security/keyring # **set regenerate yes** UCS-A /security/keyring # **commit-buffer** UCS-A /security/keyring # **show detail**

**3.** デフォルトとは異なるキー リングを使用しており、モジュラス サイズが 2048 ビット 未満である場合は、既存のキー リングを削除して、モジュラス値が 2048 以上の新た なキー リングを作成する必要があります。

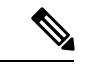

使用中のキー リングは削除できません。使用中のキー リングを 削除するには、まず別のキー リングを使用するよう HTTPS を設 定する必要があります。 (注)

Cisco UCS Manager リリース 3.2 以降のリリースでは、モジュラス サイズが 2048 ビット未 満であるキー リングをサポートしていません。

#### **Cisco UCS Manager** リリース **4.2** へのアップグレードが失敗する条件

次のシナリオでは、以前のリリースから Cisco UCS Managerリリース 4.2 へのアップグレード が失敗し、Cisco UCS Manager は以前のバージョンにロールバックします。

- /var/sysmgr の空き容量が 20 % 未満
- /mnt/pss の空き容量が 30 % 未満
- /bootflash の空き容量が 20 % 未満
- 誤設定による Cisco UCS Manager の検証エラー

### アップグレード中の **SNMP** の自動的な無効化

以前のリリースから Cisco UCS Managerリリース 4.2 にアップグレードするときに、SNMP が自 動的に無効になります (有効化されていた場合)。SNMP の状態は、両方のファブリック イン ターコネクトのアップグレードの完了後に復元されます。アップグレード中、SNMPが自動的 に無効になると、すべての SNMP 操作が一時停止します。シスコでは、両方のファブリック インターコネクトのアップグレードが完了してからSNMP操作を再開することを推奨します。

Ú

SNMP の状態は Cisco UCS Manager のアップグレード後に復元されますが、SNMP 操作は両方 のファブリック インターコネクトのアップグレードの完了後にのみ実行できます。 重要

# マイナーまたはパッチリリースへのファームウェアアッ プグレード

Cisco UCS Manager ソフトウェアのリリース番号は、メジャー リリース識別番号、マイナー リ リース識別番号、およびパッチ リリース識別番号で構成されます。マイナー リリース識別番 号とパッチリリース識別番号は、カッコ内に列挙されます。たとえば、ソフトウェアバージョ ン番号が **4.2(1d)** の場合は、次の構成になります。

- **4.2** はメジャー リリース識別番号
- **1** はマイナー リリース識別番号
- **d**はパッチ リリース識別番号

つまり、これらは**4.2**リリーストレインの**first**マイナーリリースの**d**パッチを示しています。

メジャー リリース内でのメンテナンス リリースとパッチへのファームウェア アップグレード は、メジャー リリースと同じ方法で行います。

各メンテナンス リリースとパッチの内容の詳細については、最新版のリース ノートを参照し てください。

# ファームウェアのダウングレード

Cisco UCS ドメイン のファームウェアを、アップグレードと同じ方法でダウングレードしま す。ファームウェアのアップデート時に選択したパッケージまたはバージョンによって、アッ プグレードを実行するか、ダウングレードを実行するかが決まります。

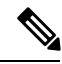

Cisco UCSManagerCLIでは、ダウングレードするリリースでサポートされていないハードウェ アをダウングレードすることはできません。サポートされていないリリースにハードウェアを ダウングレードしようとすると、Cisco UCS Manager CLI からエラー メッセージが表示されま す。 **Note**

### **Cisco UCS Manager** リリース **4.2** からのダウン グレード

Cisco UCS 64108 ファブリック インターコネクトを搭載したシステムでは、Cisco UCS Manager リリース 4.1 からダウングレードできません。

#### **MD5 SNMPv3** ユーザ認証

リリースにダウン グレードするとよりも前Cisco UCS Managerリリース 3.2(3)、SNMPv3 ユーザ の md5 認証は配置されません。このようなユーザを展開するには、次のいずれかの操作を行 います。

- **[Auth Type]** フィールドを **[SHA]** に変更します。
- ユーザを削除し、それを再作成します。

### **SNMPv3** ユーザの **AES** プライバシー プロトコル

Cisco UCS Manager リリース 3.2(3) 以降のリリースでは、AES 暗号化なしの SNMPv3 ユーザは サポートされていません。したがって、CiscoUCSManagerリリース3.2(3)より前のリリースに ダウングレードすると、AES 暗号化を使用していない SNMPv3 ユーザは配置されません。こ のようなユーザを展開するには、次のいずれかの操作を行います。

- **AES-128** 暗号化を有効にする
- ユーザを削除し、それを再作成します。

### **UCS M5** サーバがある **Cisco UCS** ドメイン

UCS M5 サーバがある Cisco UCS ドメインでは、 Cisco UCS Manager リリース 3.2(1) からそれ よりも前のリリースにダウングレードする場合はUCSM5サーバの使用を中止する必要があり ます。これは、UCS M5 サーバが、Cisco UCS Manager リリース 3.2(1) 以降でのみサポートさ れているためです。

UCS M5 サーバの使用を停止せずに Cisco UCS Manager リリース 3.2(1) からそれよりも前のリ リースにダウングレードすると、アップグレードの検証に失敗し、Cisco UCS Manager からダ ウングレード操作を続行する前にサーバを停止するよう求められます。

### ブレード サーバのボード コントローラ ファームウェア

### œ

#### **Important**

• ボード コントローラ ファームウェアをダウングレードする必要はありません。

- Cisco UCS B シリーズ ブレード サーバのボード コントローラ ファームウェアは、ダウン グレードするように設計されていません。システム全体のファームウェアダウングレード 操作を実行する際、「Error: Update failed: Server does not support board controller downgrade」 というエラー メッセージが表示された場合は、このエラー メッセージを無視して、シス テム ファームウェアのダウングレードを続行しても問題ありません。Cisco UCS Manager は自動的にボード コントローラ ファームウェアをスキップし、他のファームウェア コン ポーネントのダウングレードを続けます。
- ブレード サーバのボード コントローラ ファームウェア バージョンが、インストール済み ソフトウェアバンドルと同じか、または新しいバージョンである必要があります。ボード コントローラ ファームウェアのバージョンが、既存の Cisco UCS 環境で実行されている バージョンよりも新しい場合でも、ソフトウェア マトリックスまたは TAC のサポート範 囲には違反しません。

#### サポートされていない機能はダウングレードの前に設定解除が必要

Cisco UCS ドメイン を以前のリリースにダウングレードする場合は、まず、以前のリリースで はサポートされていない機能を現在のバージョンからすべて設定解除して、機能しない設定を すべて修正する必要があります。サポートされていない機能の設定を解除せずに B または C のサーババンドルをダウングレードすると、その機能はダウングレードされたリリースで動作 しない場合があります。たとえば、[On Next Reboot] メンテナンス ポリシーは、3.1 の B バン ドルと C バンドルでサポートされます。任意のサーバ バンドルをダウングレードすると、こ のメンテナンス ポリシー オプションは対応するサーバでは動作しません。

以前のリリースでサポートされていないすべての機能を設定解除せずにインフラストラクチャ バンドルをダウングレードしようとすると、ダウングレードに失敗する場合があります。

#### **SNMP** をダウングレードの前に無効化

CiscoUCSManagerリリース3.2からそれよりも前のリリースにダウングレードする前に、SNMP を無効にする必要があります。ダウングレードプロセスは、SNMPが無効にされるまで開始さ れません。

#### ファームウェアのダウングレードの推奨手順

ファームウェアを以前のリリースにダウングレードする必要がある場合は、次の順序で実行す ることを推奨します。

概要

**30**

概要

- **1.** ダウングレード先のリリースから設定のバックアップを取得します。これは、現在のリ リースにアップグレードしたときに作成したバックアップです。
- **2.** ダウングレード先のリリースでサポートされていない機能を設定解除します。
- **3.** Full State バックアップ ファイルと All Configuration バックアップ ファイルを作成します。
- **4.** Cisco UCS Manager をダウングレードします。
- **5.** erase-config を実行します。
- **6.** ダウングレード先のリリースから設定のバックアップをインポートします。

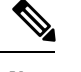

ステップ 5 および 6 は任意です。これらのステップは、既存の設定が使用不能になった場合に のみ実行します。この場合、ステップ1またはステップ3からコンフィギュレーションバック アップをインポートします。 **Note**

## **Cisco UCS Central** のファームウェア管理

Cisco UCSCentralを使用すると、登録されているすべてのCisco UCSドメインのすべてのファー ムウェア コンポーネントを管理できます。

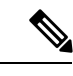

Cisco UCS CentralからCisco UCS ドメインファームウェアを管理するには、Cisco UCS Manager でグローバルファームウェア管理オプションを有効にする必要があります。グローバルファー ムウェア管理オプションは、Cisco UCS Manager を Cisco UCS Central に登録するときに有効に できます。また、管理要件に基づいてグローバル管理オプションのオン/オフを切り替えるこ ともできます。 (注)

Ú

重要 Cisco UCS CentralからCisco UCS ドメインを登録解除しないでください。

Cisco UCS ドメイン は、Cisco UCS Central のドメイン グループに管理目的で分類されます。 ファームウェアは、ドメイン グループ レベルで各ドメイン グループごとに別個に管理するこ とも、ドメイン グループのルートからドメイン グループ全体に対して管理することもできま す。Cisco UCS Central には、次の Cisco UCS ドメイン ファームウェア パッケージを管理する オプションがあります。

- ·機能カタログ:ドメイングループごとに機能カタログを1つ使用します。特定のドメイン グループに登録されたすべての Cisco UCS ドメイン によって、ドメイン グループで定義 された機能カタログが使用されます。
- インフラストラクチャ ファームウェア:ドメイン グループごとにインフラストラクチャ ファームウェア ポリシーを 1 つ使用します。特定のドメイン グループに登録されたすべ

ての Cisco UCS ドメイン によって、ドメイン グループで定義された同じインフラストラ クチャ ファームウェア バージョンが使用されます。

• ホスト ファームウェア:ドメイン グループ内のさまざまなホスト ファームウェア コン ポーネントに対して、複数のホスト ファームウェア ポリシーを設定できます。ドメイン グループに登録されている Cisco UCS ドメイン では、グループに定義されているホスト ファームウェア ポリシーを選択できます。Cisco UCS Central には、ドメイン グループの すべてのCiscoUCSドメインにホストファームウェアを同時にグローバルにアップグレー ドするオプションがあります。

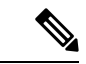

Cisco UCS Central のファームウェア管理の詳細については、『*Cisco UCS Central Administration Guide*』および『*Cisco UCS Central CLI Reference Manual*』の「Firmware Management」の章を参 照してください。 (注)

翻訳について

このドキュメントは、米国シスコ発行ドキュメントの参考和訳です。リンク情報につきましては 、日本語版掲載時点で、英語版にアップデートがあり、リンク先のページが移動/変更されている 場合がありますことをご了承ください。あくまでも参考和訳となりますので、正式な内容につい ては米国サイトのドキュメントを参照ください。